# **Cryptography Theory And Practice Solution Manual**

[FREE EBOOKS] Cryptography Theory And Practice Solution Manual - PDF Format. Book file PDF easily for everyone and every device. You can download and read online Cryptography Theory And Practice Solution Manual file PDF Book only if you are registered here. And also You can download or read online all Book PDF file that related with cryptography theory and practice solution manual book. Happy reading Cryptography Theory And Practice Solution Manual Book everyone. Download file Free Book PDF Cryptography Theory And Practice Solution Manual at Complete PDF Library. This Book have some digital formats such us : paperbook, ebook, kindle, epub, and another formats. Here is The Complete PDF Book Library. It's free to register here to get Book file PDF Cryptography Theory And Practice Solution Manual.

## **Cryptology Cryptography Britannica com**

January 12th, 2019 - Cryptography Cryptography as defined in the introduction to this article is the science of transforming information into a form that is impossible or infeasible to duplicate or undo without knowledge of a secret key Cryptographic systems are generically classified 1 by the mathematical operations through which the information called the  $\hat{\alpha} \in \text{replaintext}$  is concealed using the encryption

#### **Ritter s Crypto Glossary and Dictionary of Technical**

January 12th, 2019 - Hyperlinked definitions and discussions of many terms in cryptography mathematics statistics electronics patents logic and argumentation used in cipher construction analysis and production A Ciphers By Ritter page

### **An Overview of Cryptography Gary Kessler**

January 10th, 2019 - 3 1 Secret Key Cryptography Secret key cryptography methods employ a single key for both encryption and decryption As shown in Figure 1A the sender uses the key to encrypt the plaintext and sends the ciphertext to the receiver

## **Comprehensive NCLEX Questions Most Like The NCLEX**

January 10th, 2019 - Delegation strategies for the NCLEX Prioritization for the NCLEX Infection Control for the NCLEX FREE resources for the NCLEX FREE NCLEX Quizzes for the NCLEX FREE NCLEX exams for the NCLEX Failed the NCLEX Help is here

## **Magic cryptography Wikipedia**

January 13th, 2019 - Magic was an Allied cryptanalysis project during World War II It involved the United States Army s Signals Intelligence Service SIS and the United States Navy s Communication Special Unit

## **Twitpic**

January 13th, 2019 - Dear Twitpic Community thank you for all the wonderful photos you have taken over the years We have now placed Twitpic in an archived state

## **Introduction to Number Theory Textbooks in Mathematics**

December 8th, 2018 - Introduction to Number Theory is a classroom tested student friendly text that covers a diverse array of number theory topics from the ancient Euclidean algorithm for finding the greatest common divisor of two integers to recent developments such as cryptography the theory of elliptic curves and the negative solution of Hilbertâ $\varepsilon$  s tenth problem

#### **Cryptology Ridex s Home Page**

January 13th, 2019 - A Brief History of Cryptography amp Cryptanalysis Early Cryptographic Systems It seems reasonable to assume that people have tried to conceal information in written form since writing was developed and examples survive in stone inscriptions and papyruses showing that many ancient civilisations including the Egyptians Hebrews and Assyrians all developed cryptographic systems

## **RC4 Wikipedia**

January 11th, 2019 - In cryptography RC4 Rivest Cipher 4 also known as ARC4 or ARCFOUR meaning Alleged RC4 see below is a stream cipher While remarkable for its simplicity and speed in software multiple vulnerabilities have been discovered in RC4 rendering it insecure It is especially vulnerable when the beginning of the output keystream is not discarded or when nonrandom or related keys are used

#### **How electronic encryption works Viacorp**

January 13th, 2019 - How electronic encryption works A survey on secure email and private electronic data

## **c Open excel workbook but set calculations to manual**

January 12th, 2019 - I have tried a few options but none seem to work and some send errors Please let me know what I am doing wrong public string Main String wbPath String wbName string cName Excel

## **Solution to Windows 10 Mail not correctly recognizing IMAP**

January 14th, 2019 - Solution Use this workaround to manually define your server correctly before the app connects to the server and messes up everything Select new account Enter a non valid mail address it s important that the server is wrong or even better non existant

## **mysql Best Practice for Designing User Roles and**

January 9th, 2019 - The pattern that suits your needs is called role based access control There are several good implementations in PHP including Zend Acl good documenation phpGACL and TinyACL Most frameworks also have their own implementations of an ACL in some form

## **Practical Introduction to GNU Privacy Guard in Windows**

January 13th, 2019 - GPG uses public key cryptography for encrypting and signing messages Public key cryptography involves your public key which is distributed to the public and is used to encrypt messages to be delivered you and to decrypt signatures you have created and your private key which complements your public key by allowing you to decrypt messages you receive and to encrypt signatures

#### **Black Hat USA 2014 Briefings**

January 14th, 2019 - A Practical Attack Against VDI Solutions The secure BYOD hype is growing and Virtual Desktop Infrastructure VDI is considered the alternative solution for secure containers

#### PHP InstalaciÃ<sup>3</sup>n en sistemas Windows Manual

June 20th, 2006 - If you are looking for information about older systems such as Windows XP 2003 98 or Apache 1 x see the Legacy Info section The Official releases of PHP on Windows are recommended for production use However you are welcome to build PHP from Source You will need a Visual Studio environment

#### **The GNU Privacy Handbook**

January 12th, 2019 - Chapter 1 Getting Started GnuPG is a tool for secure communication This chapter is a quick start guide that covers the core functionality of GnuPG

## **Course Listing For Courses Bellevue University**

January 13th, 2019 - This course will examine the theory and practice of cost accounting Topics covered include cost accounting system responsibility accounting job order costing process costing variable costing budgeting cost variance cost behavior analysis and decision making processes

#### **How to install more voices to Windows Speech Super User**

January 14th, 2019 - Just use the tutorial on this page WARNING This involves manual edits to your registry If you mess it up don t blame me Do at your own risk Step 1

#### **Introduction to Parallel Computing**

January 14th, 2019 - This is the first tutorial in the Livermore Computing Getting Started workshop It is intended to provide only a very quick overview of the extensive and broad topic of Parallel Computing as a lead in for the tutorials that follow it

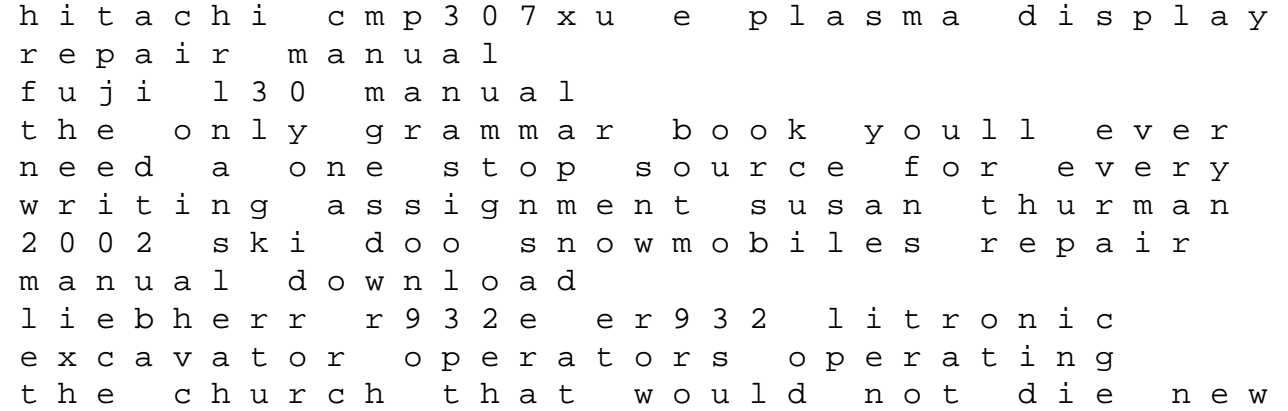

history of stmarys castle st reading church history 2005 gmc envoy owners manual free download 2001 vw jetta manual transmission hans dieter schaal scenic architecture the hearts key to health happiness and success 1984 1999 harley davidson 1340cc softail evolution motorcycles service repair manual fls fxs preview perfect for the diy p bmw 528i 1981 workshop repair service manual 1990 yamaha banshee atv service manual arctic cat dvx utility 250 2008 workshop service repair manu under the sea preschool activities 2005 land rover range rover sport all models repair manual yamaha outboard t99elrv service repair maintenance factory professional manual your pregnancy week by week practical and reassuring advice from conception to birth diabetes management in primary care essential of investment 9th edition test bank